# **LABORATÓRIO DE LINGUAGEM DE MONTAGEM**

# **INSTRUÇÕES QUE MANIPULAM** *STRINGS*

#### • **STRING ->** *ARRAY* **de bytes ou words definidos no .DATA**

#### • **RESUMO DAS INSTRUÇÕES**

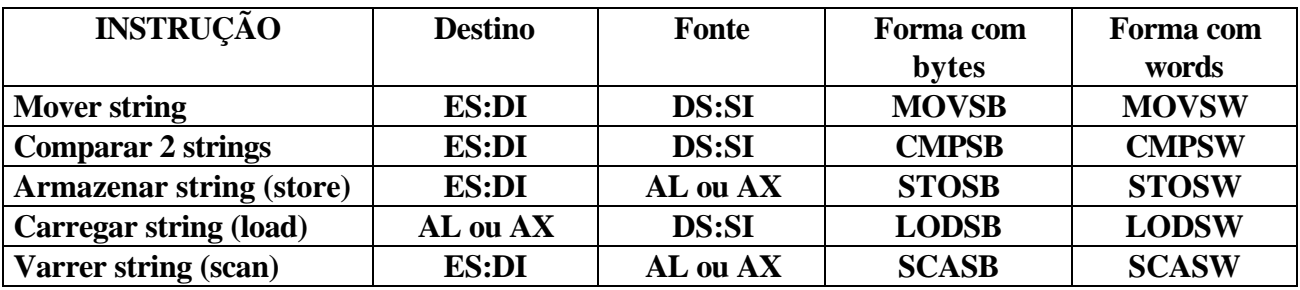

## OS OPERANDOS SÃO **IMPLÍCITOS**: NÃO FAZEM PARTE DAS INSTRUÇÕES

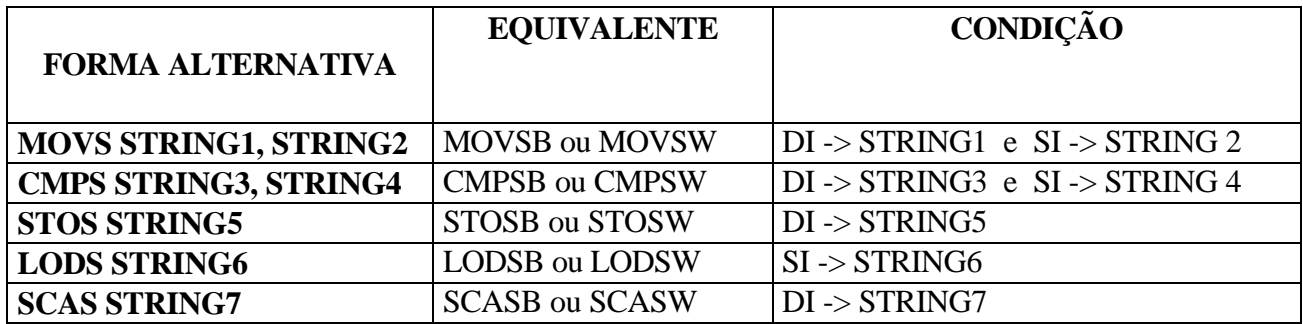

- **Os STRINGS são automaticamente percorridos segundo uma DIREÇÃO DEFINIDA**
- **FLAG DE DIREÇÃO:** *Direction Flag* **(DF)**
	- **Se DF = 0 , os registradores indexadoes SI e DI são incrementados**
		- **percorre o STRING da esquerda para a direita**
	- **Se DF = 1, SI e DI são decrementados**
		- **percorre o STRING da direita para a esquerda**
- **Instuções para limpar e setar DF, definindo a direção**
	- **CLD** (clear direction flag)  $\rightarrow$  faz DF = 0
	- **STD** (set direction flag)  $\rightarrow$  faz DF = 1

# **Instruções de movimentação: MOVSB e MOVSW**

Exemplo:

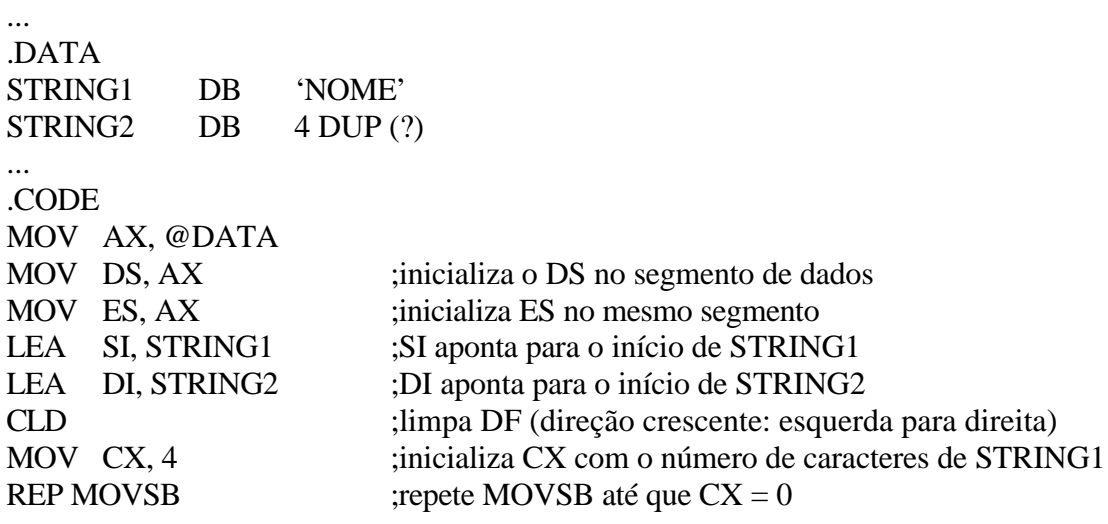

...

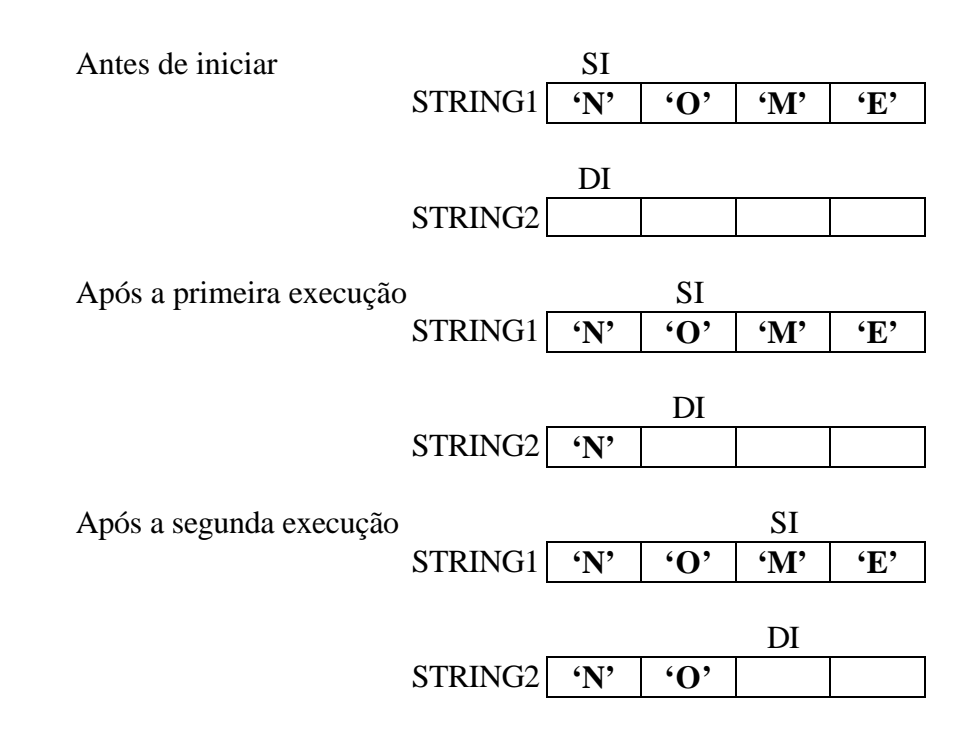

#### **MOVSW**

- Opera words (formato DW)
- SI e DI são incrementados (ou decrementados) de dois em dois

### **Instruções de armazenamento: STOSB e STOSW**

Exemplo:

... .DATA STRING1 DB 'NOME' ... .CODE MOV AX, @DATA MOV ES, AX ;inicializa ES no segmento de dados – VAMOS USAR **DI** LEA DI, STRING1 ;DI aponta para o inicio de STRING1 – operando destino CLD ;limpa DF (direção crescente: esquerda para direita) MOV AL, 'A' ;AL é operando fonte e contem o caracter 'A' STOSB ;armazena o primeiro 'A' STOSB ;armazena o segundo 'A' ... Antes de iniciar DI  $STRING1$   $'N'$   $'O'$   $'M'$   $'E'$  AL  $'A'$ Após a primeira execução DI STRING1 **'A' 'O' 'M' 'E'** AL **'A'** Após a segunda execução DI  $STRING1 \mid 'A' \mid 'A' \mid 'W' \mid 'E' \mid A' \mid 'A'$ 

#### **STOSW**

- Opera words (formato DW)
- DI é incrementado (ou decrementado) de dois em dois
- Operando fonte se encontra em AX

## **Instruções de carregamento: LODSB e LODSW**

Exemplo:

... .DATA STRING1 DB 'NOME' ... .CODE MOV AX, @DATA MOV DS, AX ;inicializa o DS no segmento de dados LEA SI, STRING1 ;SI aponta para o inicio de STRING1 – operando fonte CLD ;limpa DF (direção crescente: esquerda para direita) ; operando destino é AL LODSB ;carrega o primeiro caracter de STRING1 LODSB ;carrega o segundo caracter de STRING1 ... Antes de iniciar SI  $STRING1$   $\boxed{Y'}$   $\boxed{O'}$   $\boxed{W'}$   $\boxed{E'}$  AL Após a primeira execução SI  $STRING1$   $\boxed{Y'}$   $\boxed{O'}$   $\boxed{W'}$   $\boxed{E'}$  AL  $\boxed{W'}$ Após a segunda execução SI  $STRING1 \mid 'N' \mid 'O' \mid 'M' \mid 'E' \mid \qquad \text{AL} \mid 'O'$ 

#### **STOSW**

- Opera words (formato DW)
- SI é incrementado (ou decrementado) de dois em dois
- Operando destino se encontra em AX

### **Instruções de varredura (***Scan***): SCASB e SCASW**

- **Usadas para examinar o conteúdo de um string contra um determinado alvo**
	- **Para SCASB -> Byte alvo deve estar contido em AL**
- **Realiza uma operação de subtração de conteúdos**
	- **AL STRING[DI]**
- **Flags ZF, SF, OF,CF são afetados após cada execução**

Exemplo:

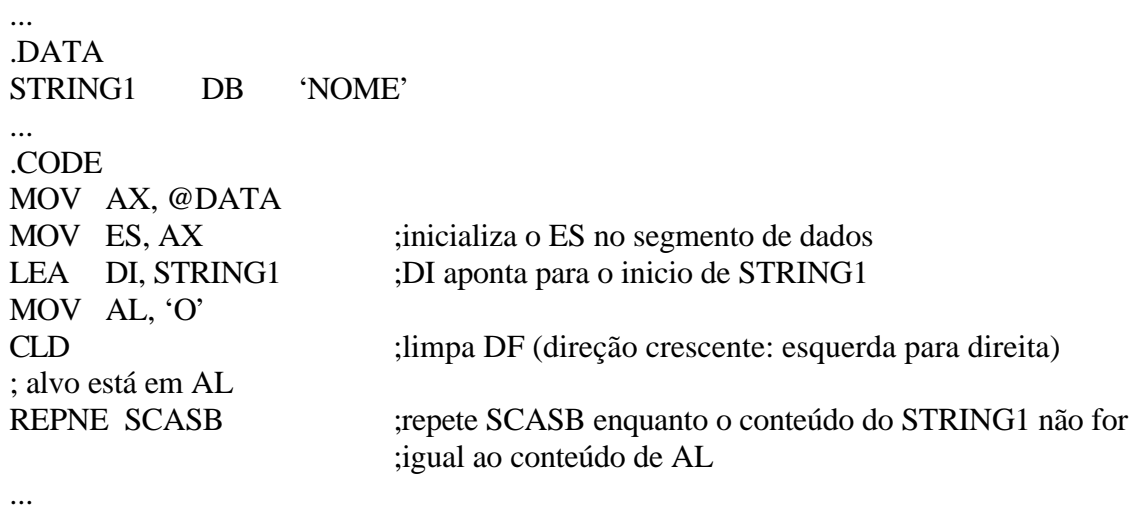

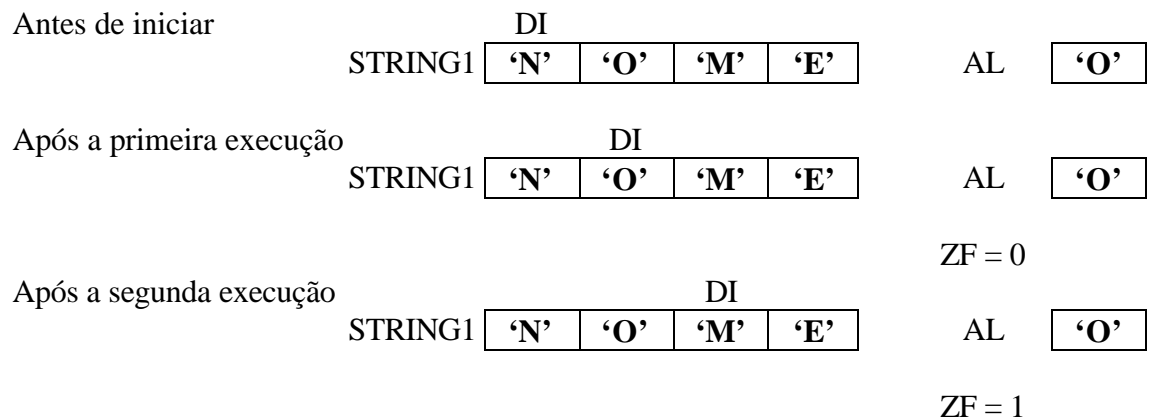

#### **SCASW**

- Opera words (formato DW)
- DI é incrementado (ou decrementado) de dois em dois
- Operando alvo se encontra em AX
- Realiza a operação de subtração **AX STRING[DI]**, alterando os Flags

## **Instruções de comparação: CMPSB e CMPSW**

#### **CMPSB**

- **realiza uma operação de subtração de conteúdos; STRING[SI] STRING[DI]**
- **Flags ZF, SF, OF,CF são afetados após cada execução**

Exemplo:

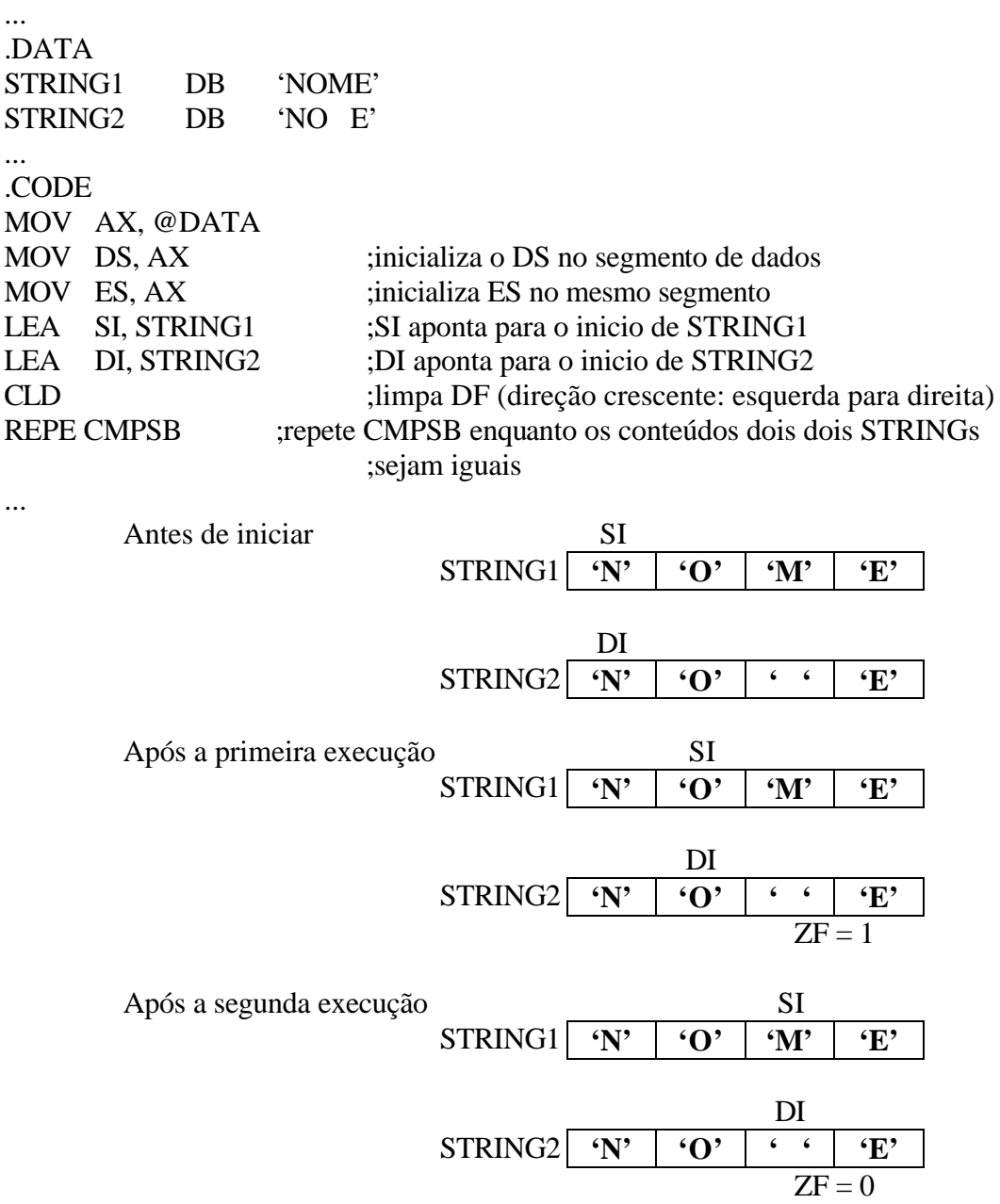

#### **CMPSW**

- Opera words (formato DW)
- SI e DI são incrementados (ou decrementados) de dois em dois
- Realiza a operação de subtração **STRING[SI] STRING[DI]**, alterando os Flags

### **ALGUMAS SUBROTINAS INTERESSANTES**

# **1. Subrotina para leitura de STRING pelo teclado**

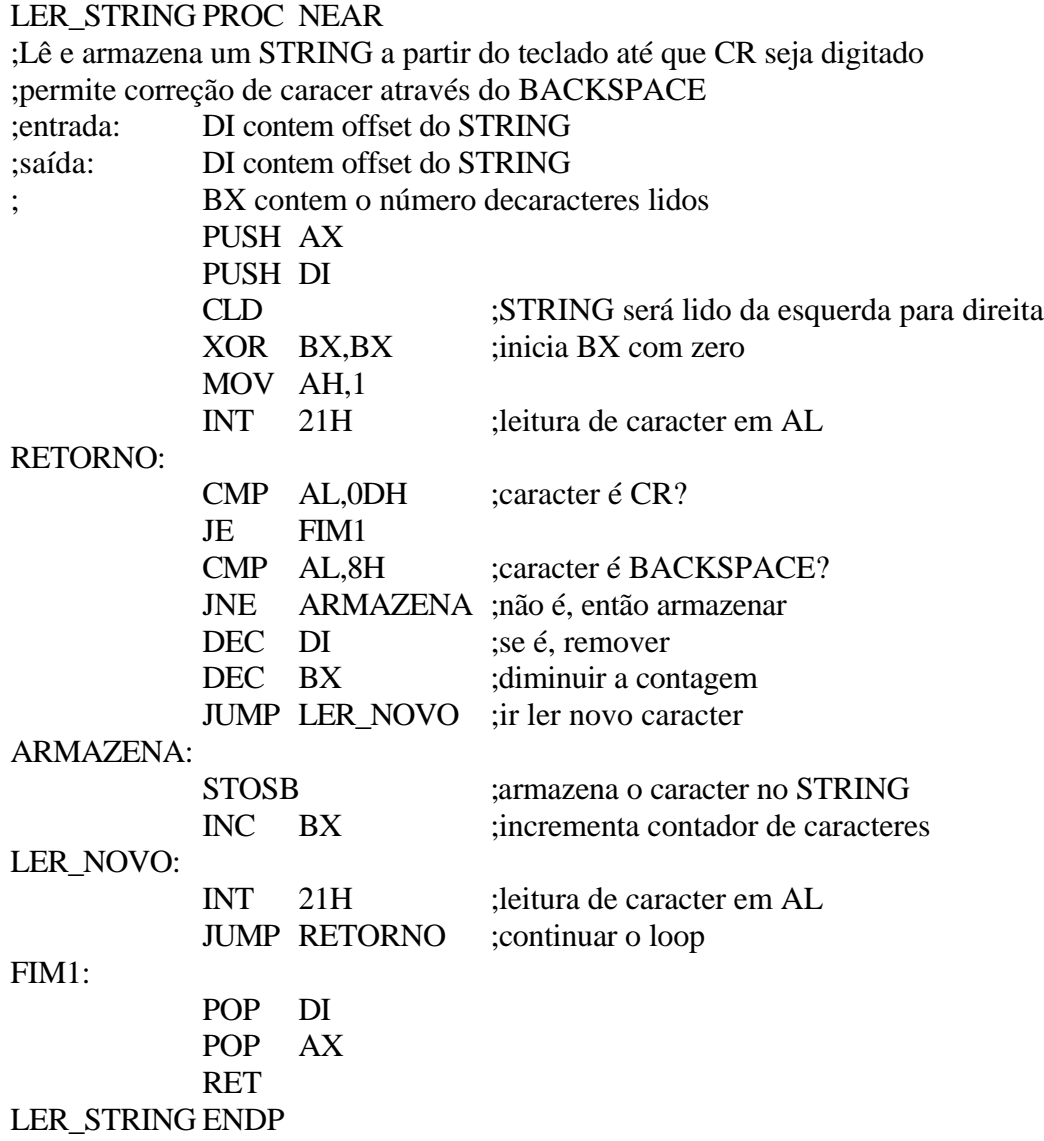

Obs: Ver Cap. 11, página 210, do livro texto.

# **ALGUMAS SUBROTINAS INTERESSANTES - continuação**

# **2. Subrotina para exibição de STRING no monitor (DISPLAY)**

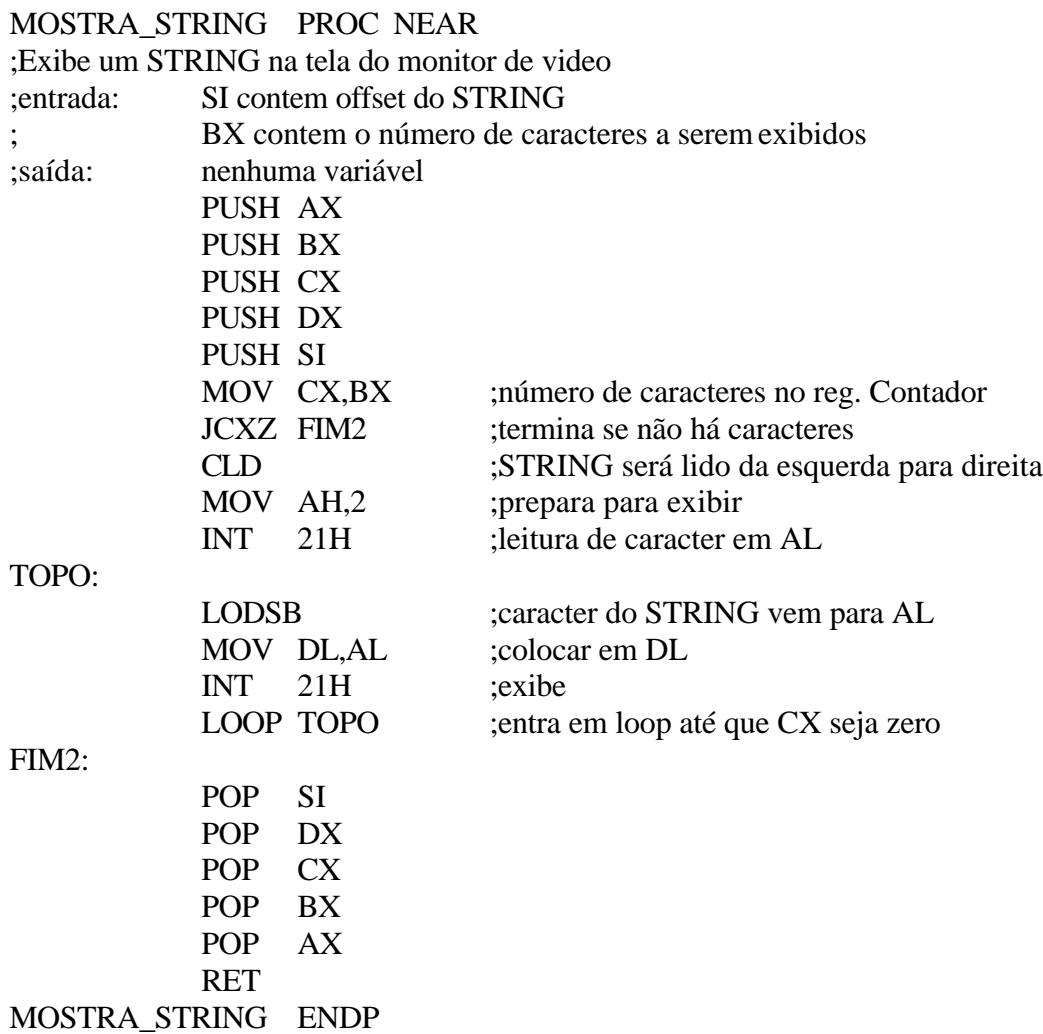

Obs: Ver Cap. 11, página 212, do livro texto.

#### Interrupção INT 21H – Função 0AH

Usada para ler automaticamente um STRING de caracteres ASCII digitado a partir do teclado.

A primeiro byte do array deve ser inicializado pelo programa com o número de caracteres esperados.

Após a execução do INT 21H, o segundo byte conterá o número real de caracteres digitados.

A introdução de caracteres pode ser interrompida através do CR, que é armazenado mas não contado. Por isso, deve-se dimensionar o STRING para N+1 bytes

Se o usuário exceder a quantidade máxima, o computador produzirá um BIP

Exemplo:

.DATA

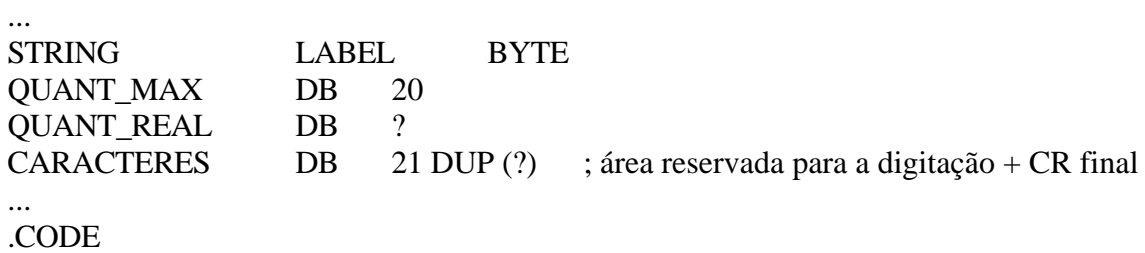

...

# **EXERCÍCIOS:**

- **· EXERCÍCIO 1**: FAÇA UM PROGRAMA QUE PEÇA AO USUÁRIO PARA DIGITAR CARACTERES NO TECLADO, LEIA E ARMAZENE O STRING (COM NO MÁXIMO 80 CARACTERES) E EM SEGUIDA EXIBA NA PRÓXIMA LINHA DO MONITOR OS 10 PRIMEIROS CARACTERES.
- **EXERCÍCIO 2:** MODIFIQUE O PROGRAMA ANTERIOR USANDO A FUNÇÃO **0AH** DA INTERRUPÇÃO **INT 21H** PARA LEITURA DO STRING. SUGESTÃO: ORGANIZE AS VARIÁVEIS NO **.DATA** COMO SEGUE

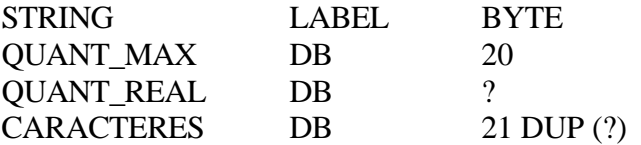

- **EXERCÍCIO 3:** CRIE UM PROGRAMA QUE PEÇA AO USUÁRIO PARA DIGITAR SUA SENHA, COMPARE-A COM UMA SENHA INTERNA JÁ PROGRAMADA E EXIBA MENSAGENS INFORMANDO SE TAL SENHA ESTÁ CORRETA OU ERRADA.
- **EXERCÍCIO 4:** EM APLICAÇÕES ENVOLVENDO PLANILHAS, É MUITO ÚTIL EXIBIR NÚMEROS JUSTIFICADOS PELA DIREITA, COMO POR EXEMPLO:
	- 1345 342545 56

ESCREVA UM PROGRAMA QUE LEIA 3 NÚMEROS QUAISQUER ATÉ 10 DÍGITOS E EXIBA-OS NO MONITOR JUSTIFICADOS TAL COMO ACIMA.